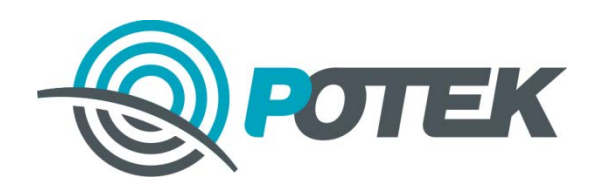

**Российская телекоммуникационная Компания**

# **Оборудование беспроводного ШПД**

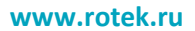

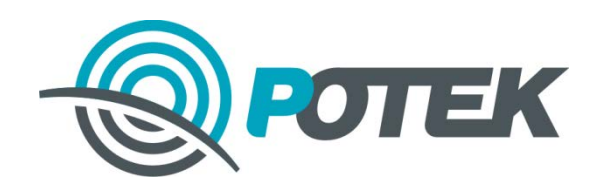

# Особенности оборудования

- Диапазон 2.302 2.557 ГГц может быть расширен до 2.187 2.557 ГГц
- $\blacksquare$ Диапазон 4.9 5.9 ГГц может быть расширен до 4.400 6.350 ГГц

Параметры оборудования подходят под обобщенное **решение ГКРЧ (от 15.12.2009 г. № 09-05-03)**, что упрощает процедуру получения частот

Оборудование БШПД (2,4 ГГц) может использоваться как оборудование малого радиуса действия (в соответствии с **Решениями ГКРЧ от 07.05.207г. № 07-20-03-001** и **ГКРЧ от 20 ноября 2014 г. № 14-29-01** ) без получения разрешения на использование частот

- Возможность кастомизации под оператора
- Эффективный протокол поллинга PPl
- Профессиональное программное обеспечение
- Поддержка приоритезации трафика
- Широкий спектр базовых станций и клиентских устройств
- Централизованная система управления RWMS

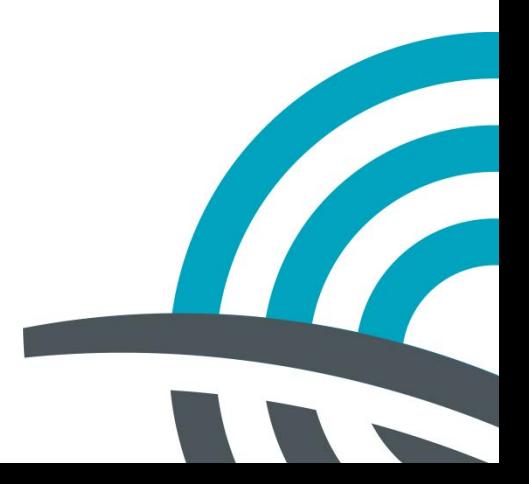

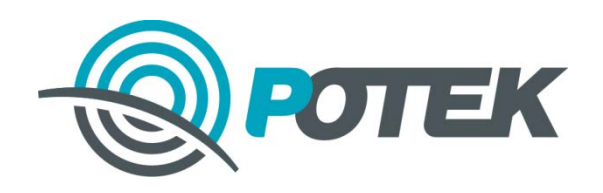

# Особенности оборудования: протокол PPl

Протокол PPl повышает скорость и качество связи в радиоканале по сравнению со стандартным протоколом 802.11n.

Базовая станция (БС) управляет доступом Абонентских Станций (АС) к среде передачи посредством посылки маркера

Получив маркер, АС может начать передачу данных.

Через небольшой интервал времени маркер передаётся другим АС.

Таким образом, протокол PPl позволяет получить максимальную пропускную способность с минимальными задержками в эфире.

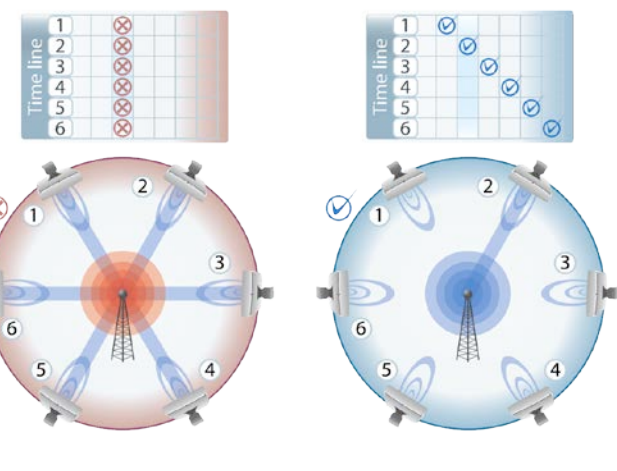

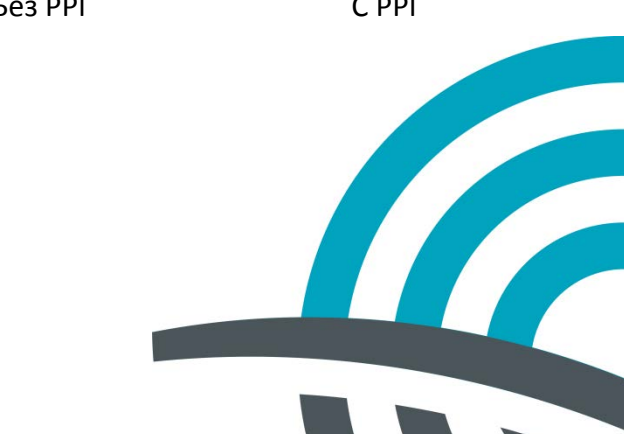

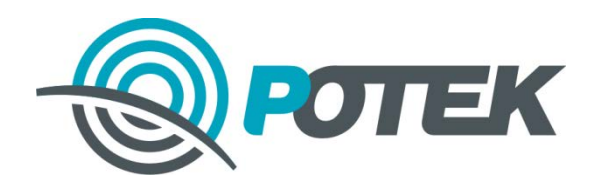

# Особенности оборудования: эффективность PPl

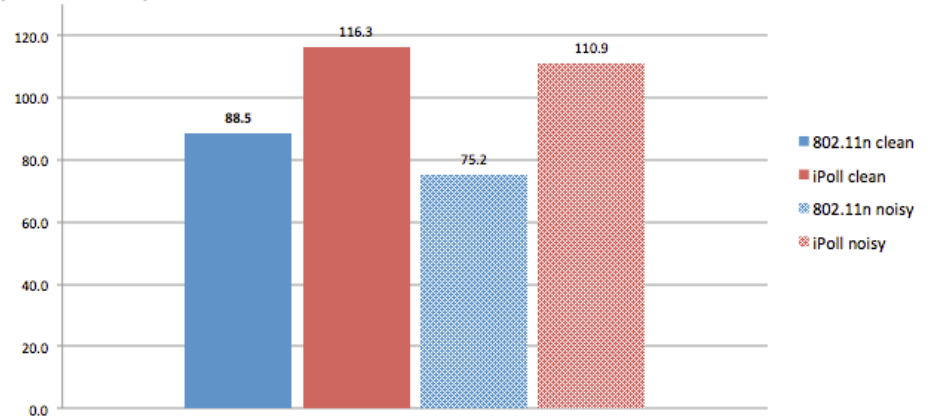

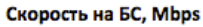

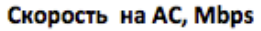

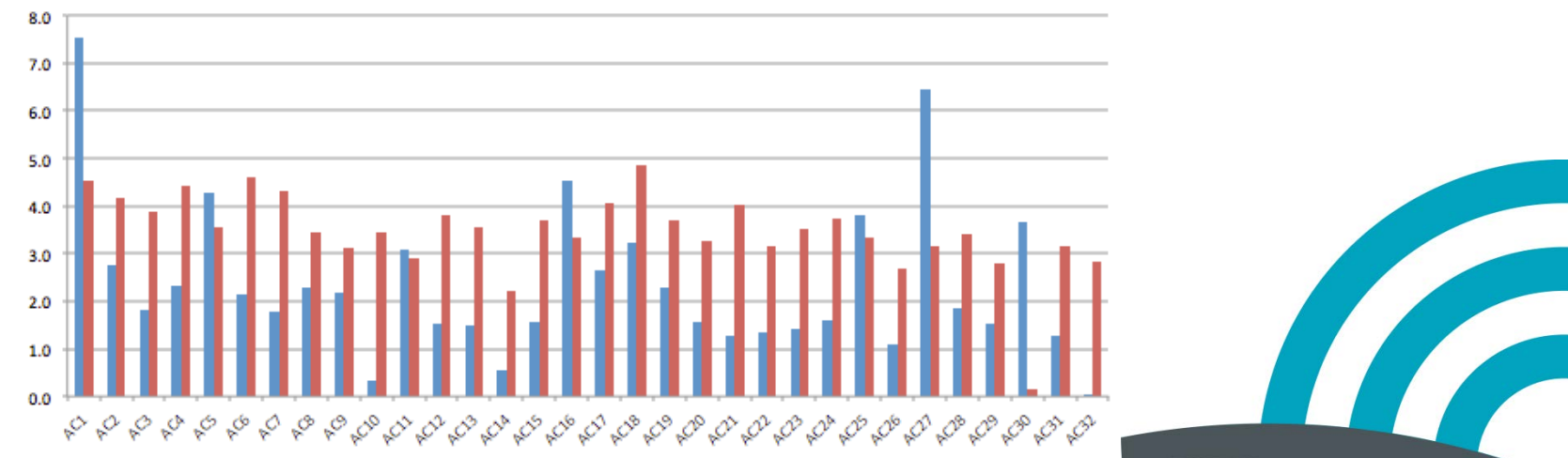

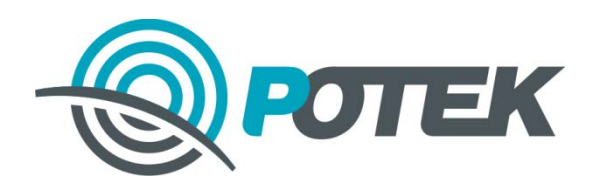

# Особенности оборудования: DFS, ATPC

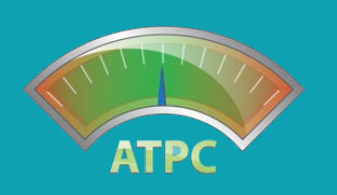

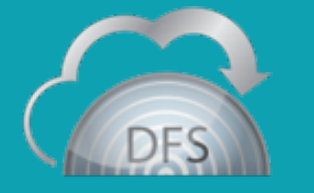

Автоматический поиск каналов (DFS) и автоматическая регулировка мощности (ATPC) поддерживается на всех продуктах РОТЕК

### **Автоматический поиск каналов**

Базовая станция автоматически изменяет всю рабочую частоту при запуске, осуществляя поиск наименее занятых частотных каналов с целью улучшить помехозащищенность. DFS работает в соответствии со стандартными спецификациям по ETSI EN 301 893 V 1.5.1 .

**DO MH** 5580 MHz

**TELESCOPE** 

Интеллектуальная система поиска выбирает лучший канал для эффективной передачи данных.

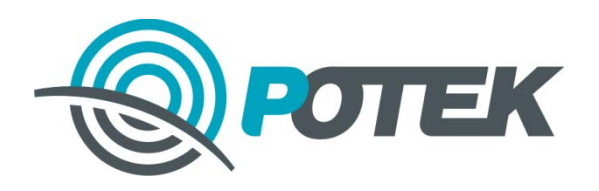

# Особенности оборудования: анализатор спектра

В настоящее время нелицензируемый диапазон (Wi-Fi, 2,4 ГГц) действительно становится переполненным. Поэтому при инсталляции беспроводного оборудования важно убедиться, что частотный канал используется с максимальной эффективностью.

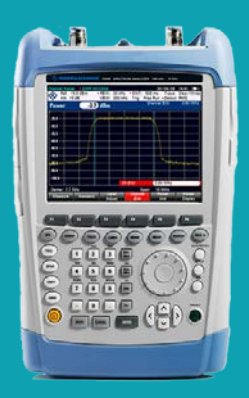

Анализатор спектра является довольно дорогим устройством, поэтому РОТЕК интегрировал аналогичный функционал в беспроводные решения.

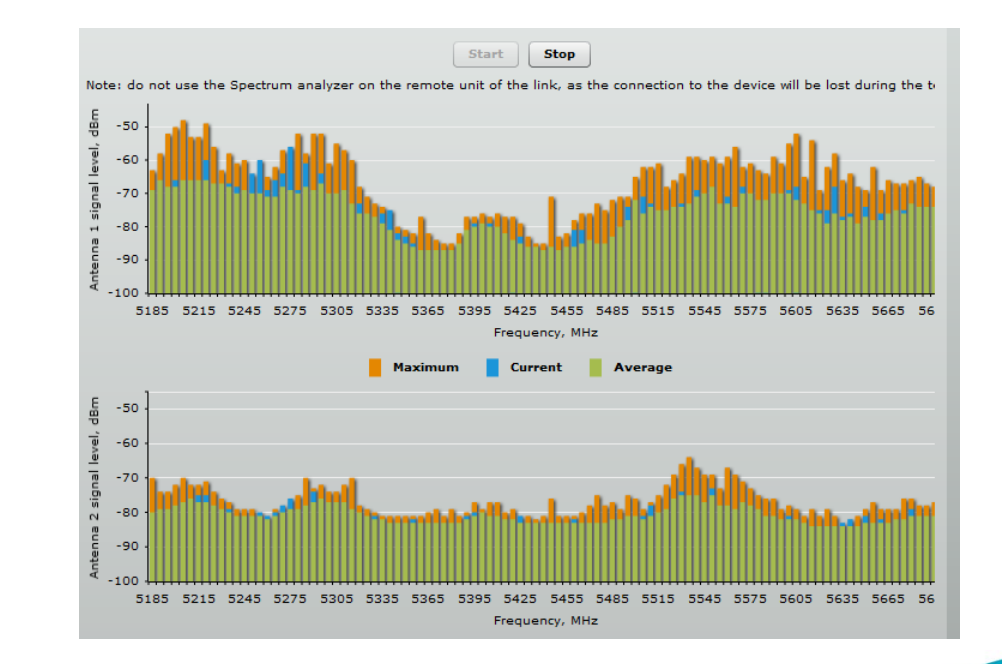

Инструмент сканирования в реальном времени:

- обеспечивает графическое представление сигнала
- выводит максимальный, текущий и средний уровень отношения сигнал/шум в эфире.

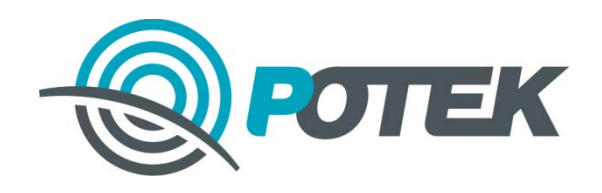

**www.rotek.ru**

# Точки доступа Wi-Fi внешнего исполнения

**Стандарты:** -802.11 a/b/g/n **Пропускная способность:** 300 Мбит/с – 802.11 a/b/g/n **Интерфейсы:** -10/100/1000 Base T **Антенны:** -Встроенные секторные (90 и 120 град.) и направленные (35 град.) -Внешние антенны (возможность подключения до 2х антенн к одной ТД) **Безопасность:** -WEP, WPA / WPA2 Mixed, WPA2-Personal, WPA2-Enterprise (802.1X), TKIP, AES Encryption -VLAN Tagging (802.1Q) - Изоляция абонентов -DHCP Snooping -Layer 2 Firewall **Функционал:** -Поддержка QoS/DSCP -Поддержка PPl

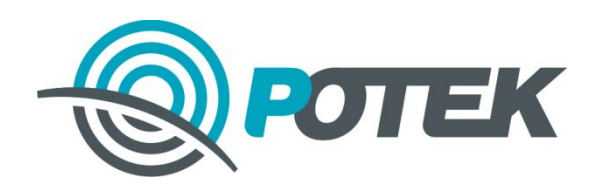

# Точки доступа Wi-Fi внешнего исполнения

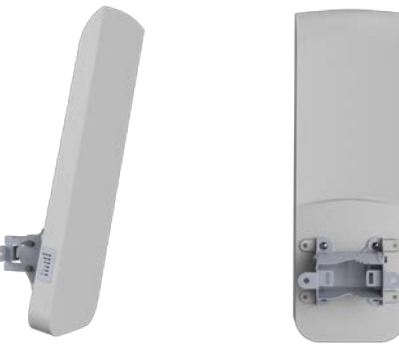

- Идеально подходит для среднего радиуса покрытия (сектор 90 град.). 5 ГГц:
- Рекомендованная дистанция до 5 км
- Скорость 160 Mbps

### 2 ГГц

- Рекомендованная дистанция до 5 км
- Скорость 160 Mbps

### **RT-BS24-WFN90 и RT-BS5-WFN90 RT-BS24-WFN2E и RT-BS5-WFN2E**

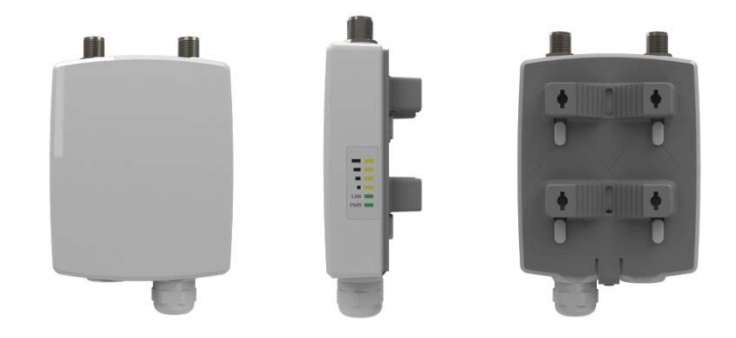

#### Рекомендации по использованию:

- С большой параболической антенной для дальних дистанций
- С антенной секторной или антенной Omni для широкого покрытия

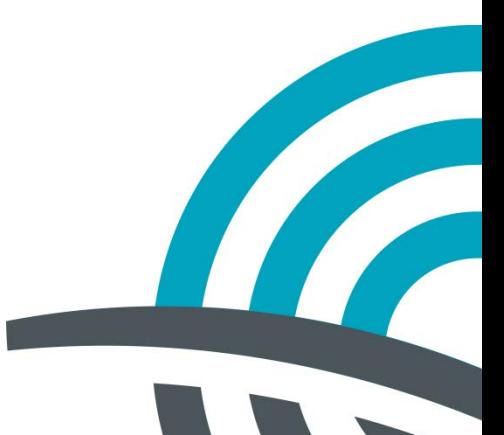

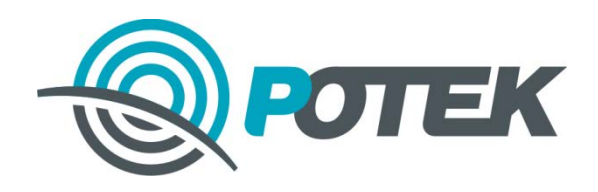

# Точки доступа Wi-Fi внешнего исполнения

#### **RT-CS24-WFN14 RT-CS24-WFN8**

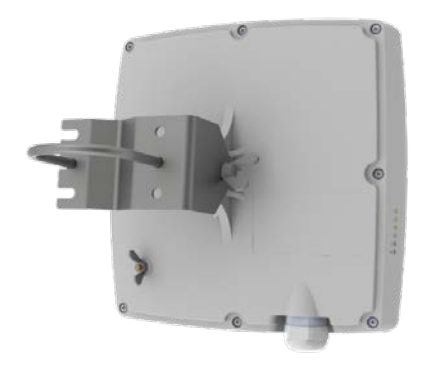

Диапазон 2.4 ГГц Средняя дальность PTP и PTMP соединения:

- РТМР режим  $-4$  км
- PTP режим 8 км
- Скорость 160 Мбит/с
- Опция питания 18 48 VDC

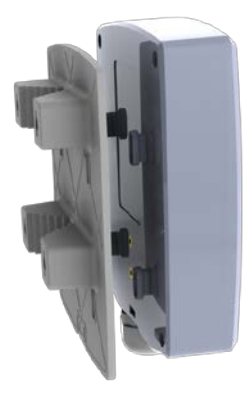

Диапазон 2.4 ГГц Короткая дальность PTP и PTMP соединения:

- $PTMP$  режим  $-2$  км
- PTP режим 2 км
- Скорость 160 Мбит/с
- Опция питания 18 48 VDC

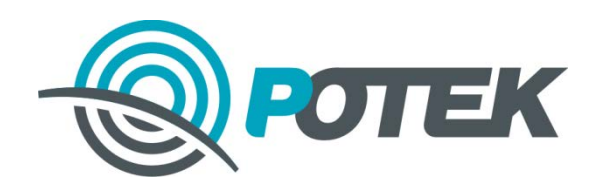

# Точки доступа Wi-Fi внешнего исполнения

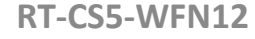

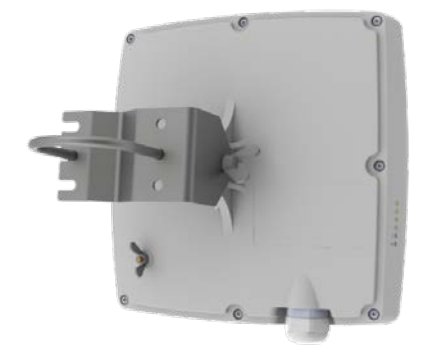

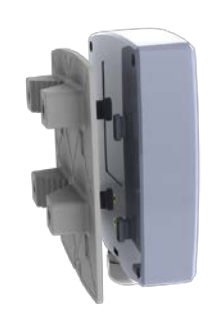

**RT-CS5-WFN18 RT-CS5-WFN12 RT-CS5-WFN23**

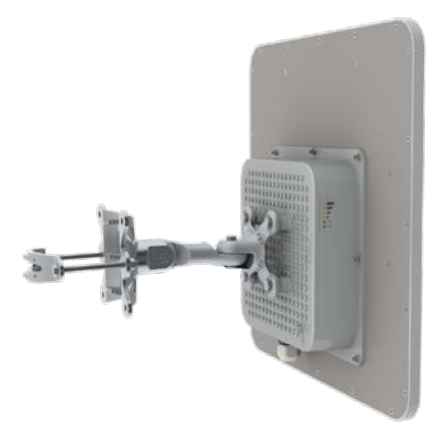

Диапазон 5,8 ГГц Средняя дальность PTP и PTMP:

- $PTMP$  режим 4 км
- РТР режим  $-10$  км
- Скорость 160 Мбит/с
- Опция питания 18 – 48 VDC

Диапазон 5,8 ГГц Малая дальность PTP и PTMP:

- $PTMP$  режим 2 км
- $PTP$  режим  $-3$  км
- Скорость 160 Мбит/с
- Опция питания 18 – 48 VDC

Диапазон 5,8 ГГц Большая дальность PTP и PTMP:

- РТМР режим  $-6$  км
- РТР режим  $-18$  км
- Скорость 160 Мбит/с
- Опция питания 18 – 48 VDC

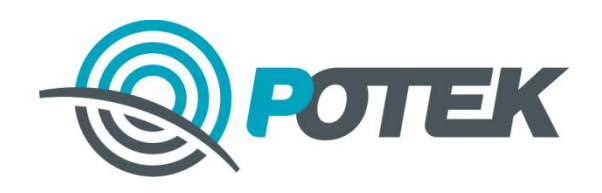

**www.rotek.ru**

# Точки доступа Wi-Fi внешнего исполнения

#### **RT-CS24-WFN11-VH**

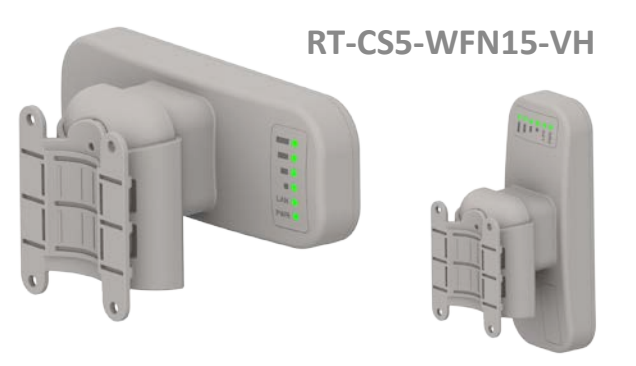

#### *Оригинальное решение*

Диапазон 2,4 ГГц, 5,8 ГГц

Можно повернуть антенну базовой станций или клиента для работы в разных поляризациях, тем самым улучшив помехозащищенность.

- РТМР режим  $-2.5$  км
- РТР режим  $-5$  км
- Скорость 160 Мбит/с
- Опция питания 18 48 VDC

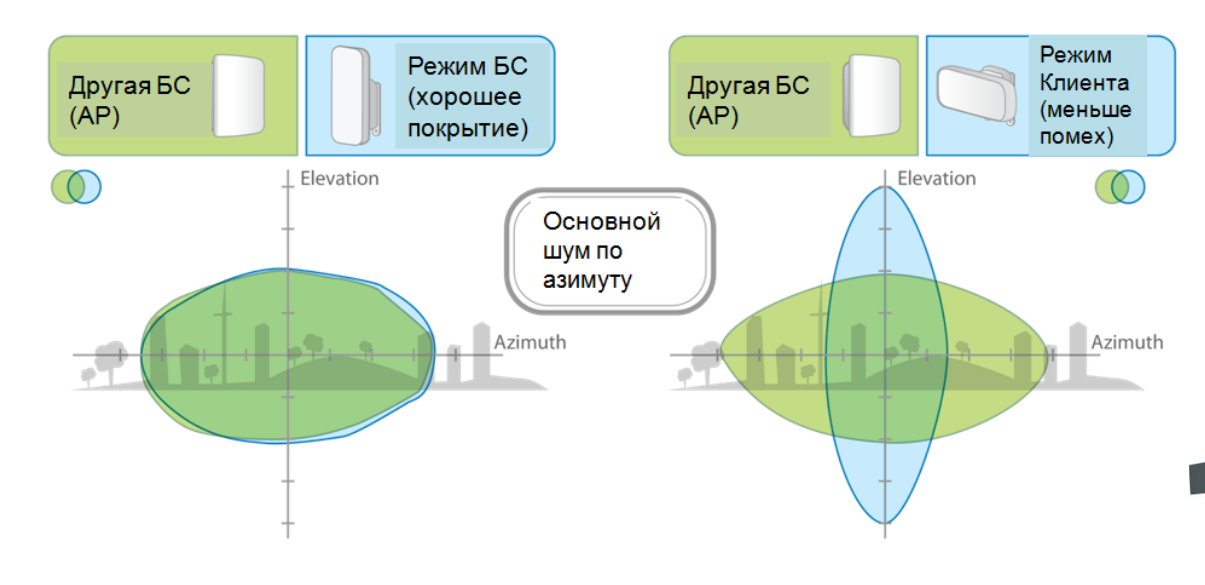

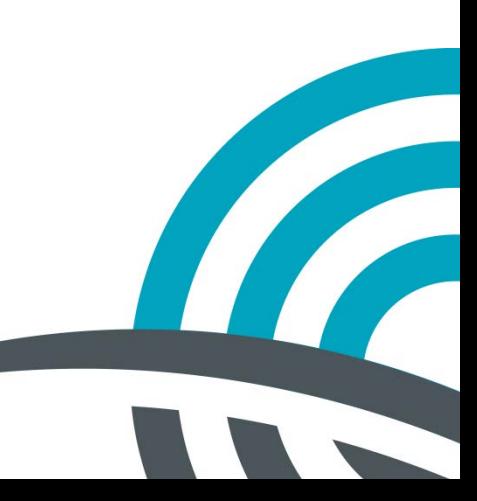

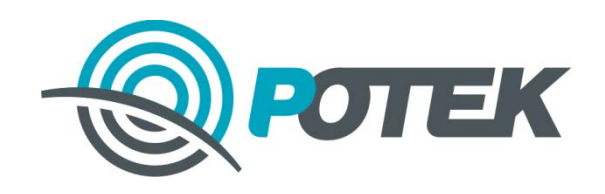

# Wi-Fi радиомосты

**RT-BR5-WFN2E -** для интервалов большой протяженности PTP и PTMP

Диапазон 5,8 ГГц

- 160 Мбит/с реальная пропускная способность
- PTP режим 48 км
- РТМР режим 11 км (используется в качестве АС)
- Мощность передатчика 28 дБм
- КУ=15 дБи интегрирована антенна
- КУ=27 дБи рефлектор 60 см
- Стандартный монтажный комплект для спутниковой антенны
- Операционная система Ротек с поддержкой PPl и RWMS

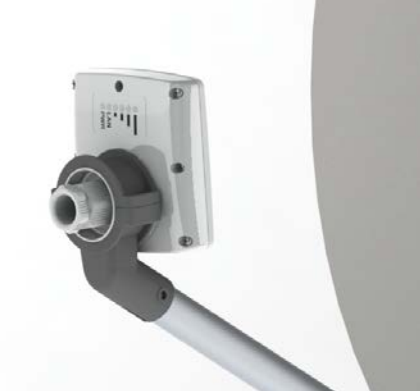

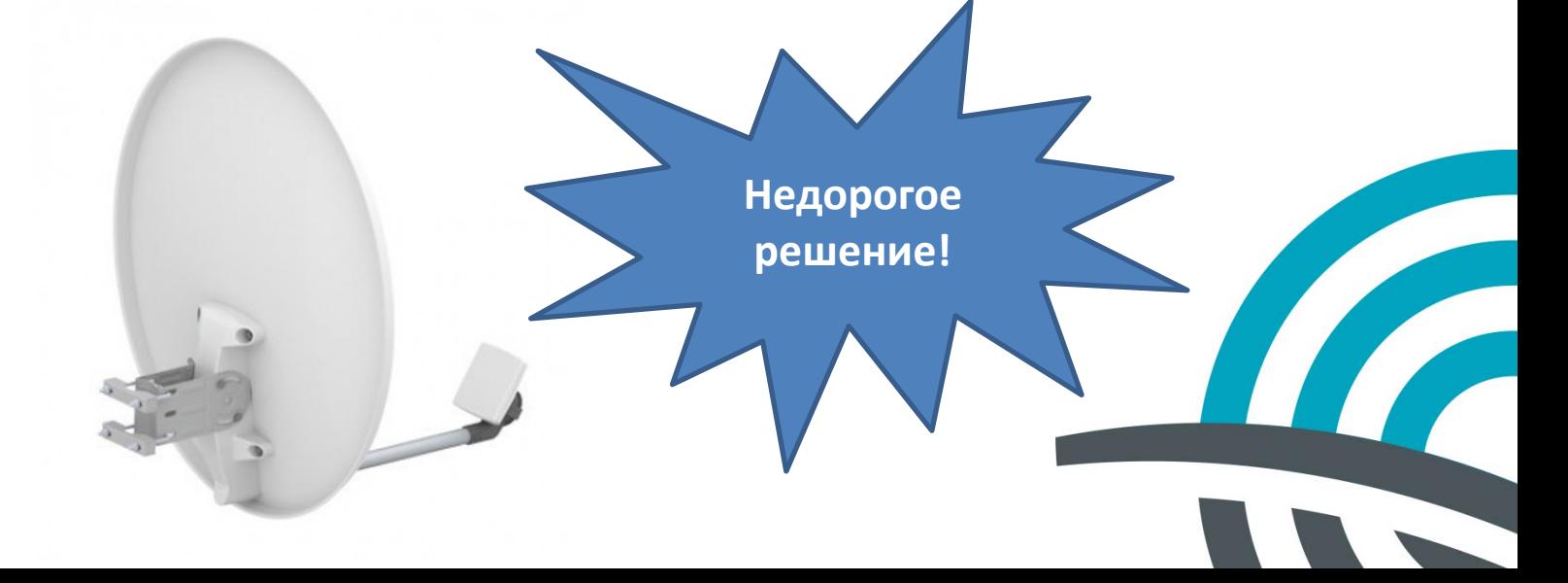

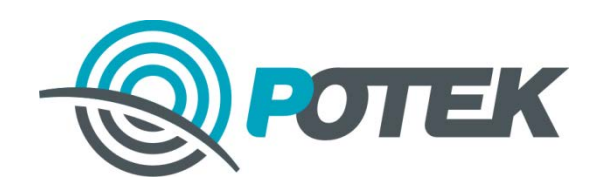

# Wi-Fi радиомосты

### **RT-BR5-WFN23-PRO**

- Диапазон 5,8 ГГц
- 220 Mбит/с реальной пропускной способности
- 60 000 пакетов в секунду
- Мощность передатчика 28 дБм
- КУ антенны = 23 дБи
- РТР режим  $-48$  км
- 1xGigabit Ethernet порт
- 802.3 af PoE
- Oled экран
- IP-67 корпус
- Операционная система Ротек с поддержкой PPI и RWMS

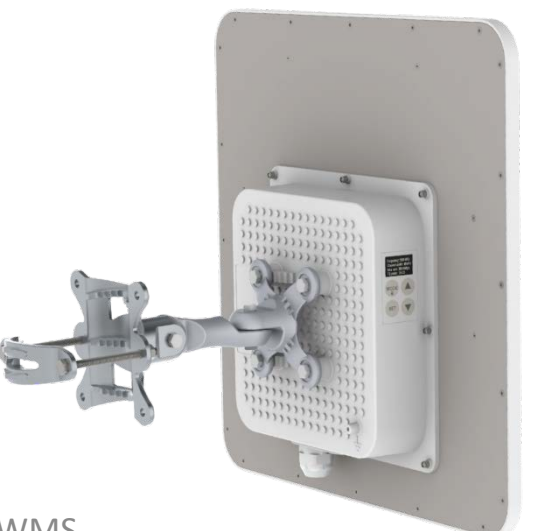

UNITY<br>UNITY OF THE STATE

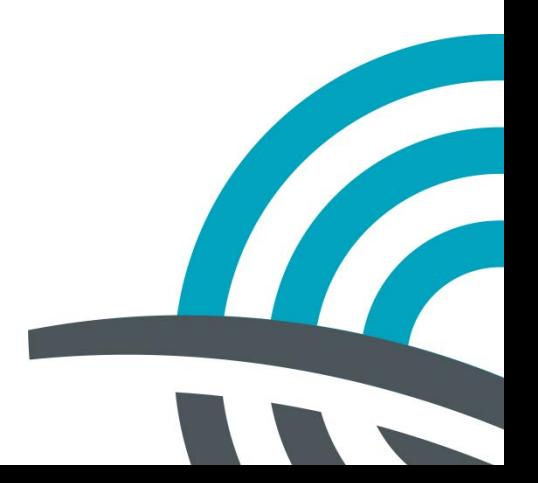

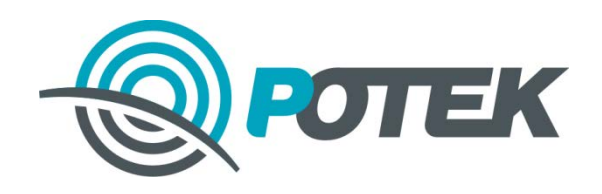

# Wi-Fi радиомосты

### **RT-BR5-WFN23-UN**

- Диапазон 5,8 ГГц
- 220 Mбит/с реальной пропускной способности
- До 400 Мбит/с в режиме агрегации радиоканалов в паре с PTP Pro
- 140 000 пакетов в секунду
- Мощность передатчика 28 дБм
- КУ антенны = 23 дБи
- 2xGigabit Ethernet порта
- Две прошивки программного обеспечения
- 802.3 af PoE
- QoS
- Oled экран
- Профессиональное крепление
- IP-67 корпус
- Операционная система Ротек с поддержкой PPI и RWMS

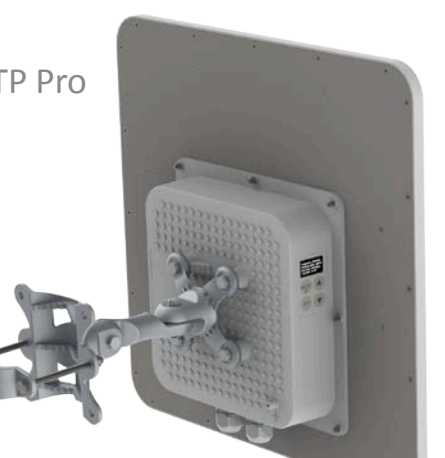

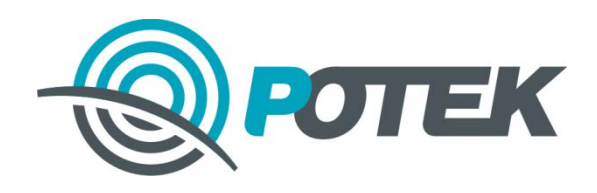

### Типовые схемы применения

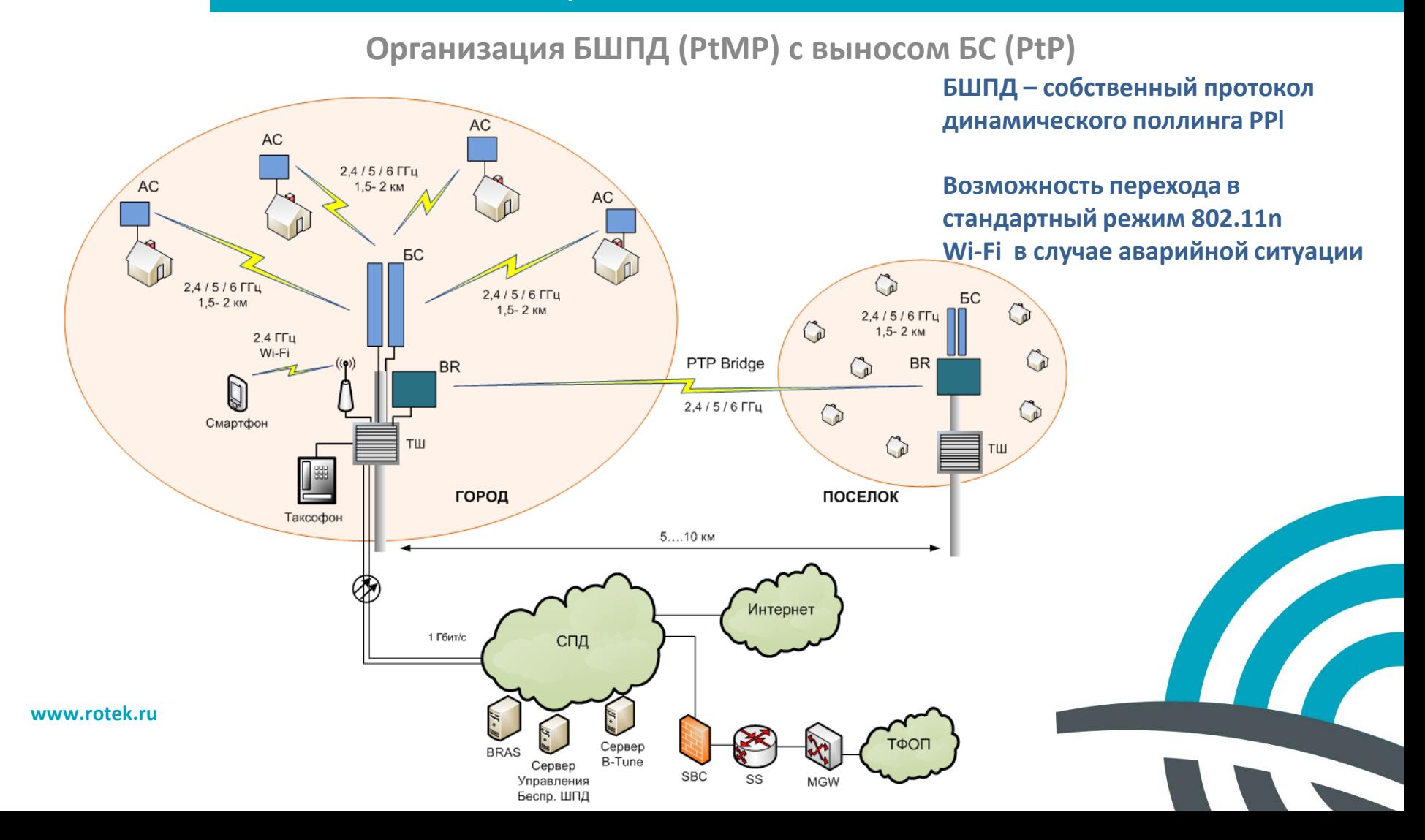

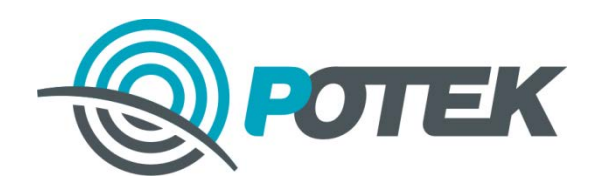

### Типовые схемы применения

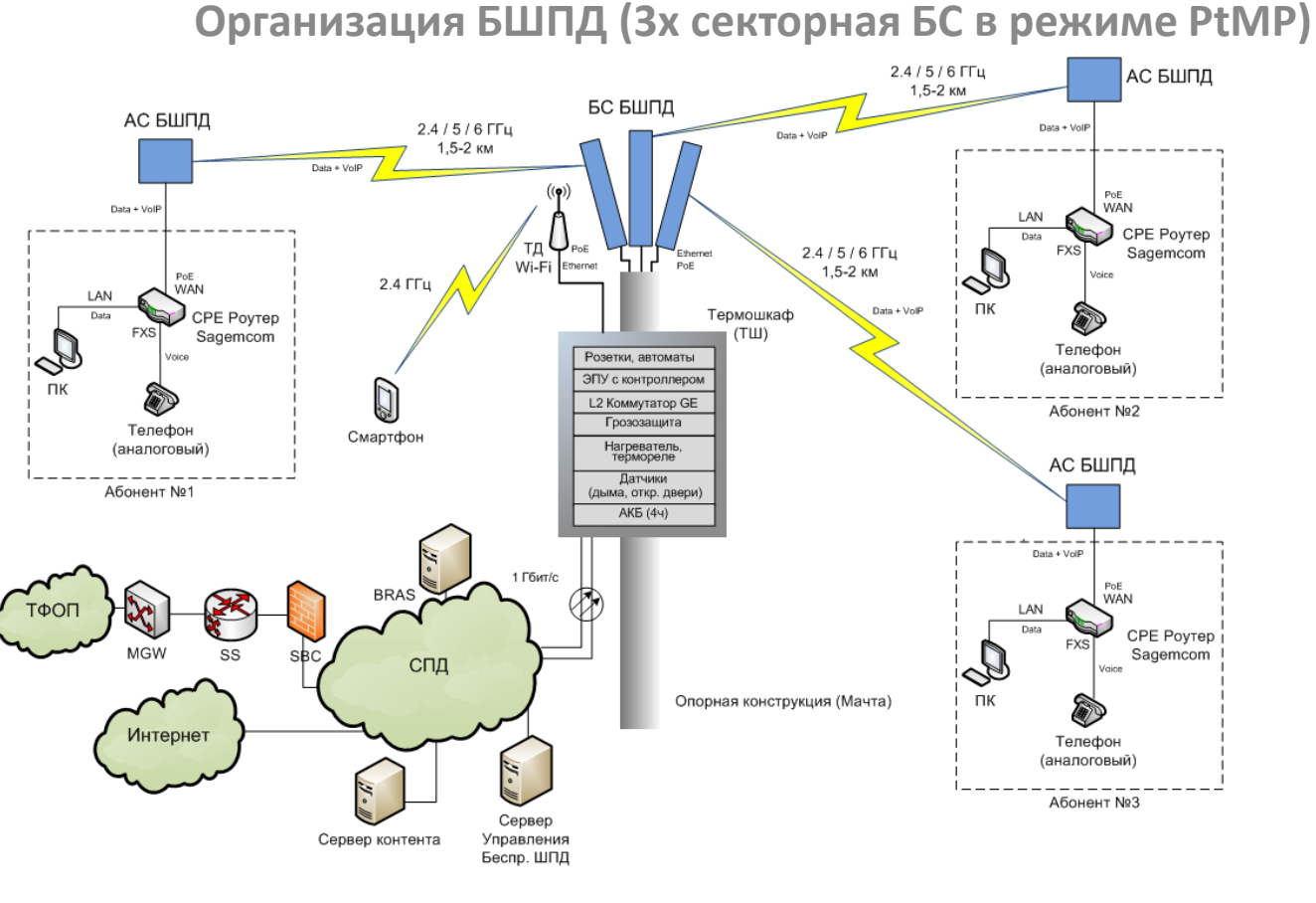

**CONTROLLED STRAIGHTE** 

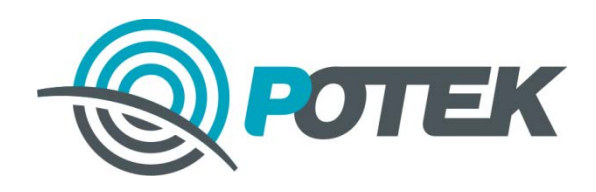

**www.rotek.ru**

### Типовые схемы применения

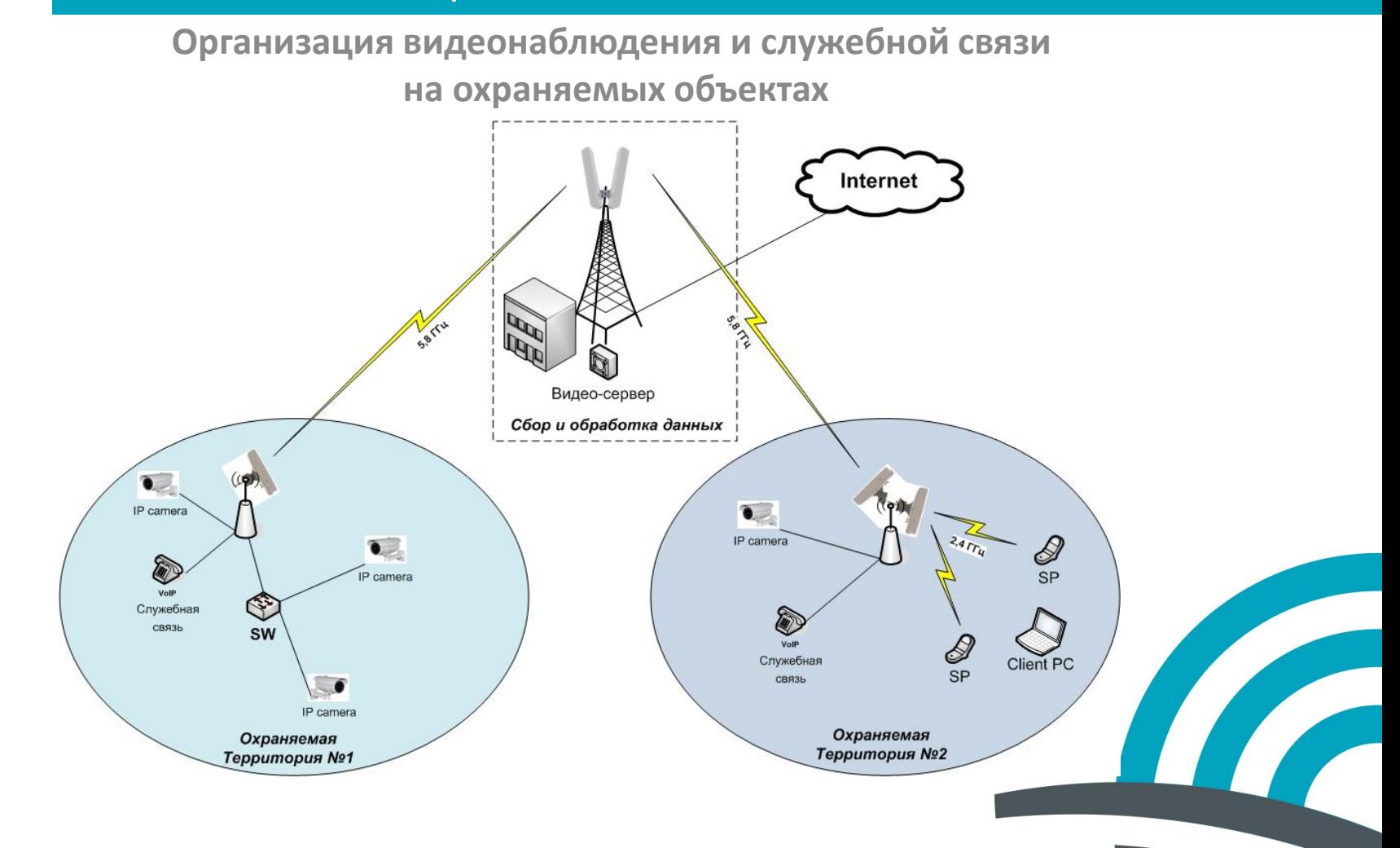

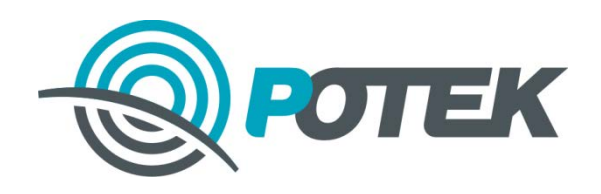

# Система мониторинга RWMS

Система RWMS предназначена для мониторинга беспроводной сети Wi-Fi.

**Основные функции и особенности:**

•Мониторинг состояния всех параметров оборудования

•Возможность автоматического обнаружения новых ТД

•Поддержка массовой конфигурации точек доступа с использованием шаблонов

•Возможность автоматической настройки новых точек доступа по заданному шаблону

•Оповещение по E-mail

•Автоматическая привязка места расположения оборудования к Google Open Street Maps по координатам, либо указание местоположения «вручную»

•Возможность интеграции mib-файлов для мониторинга оборудования сторонних производителей.

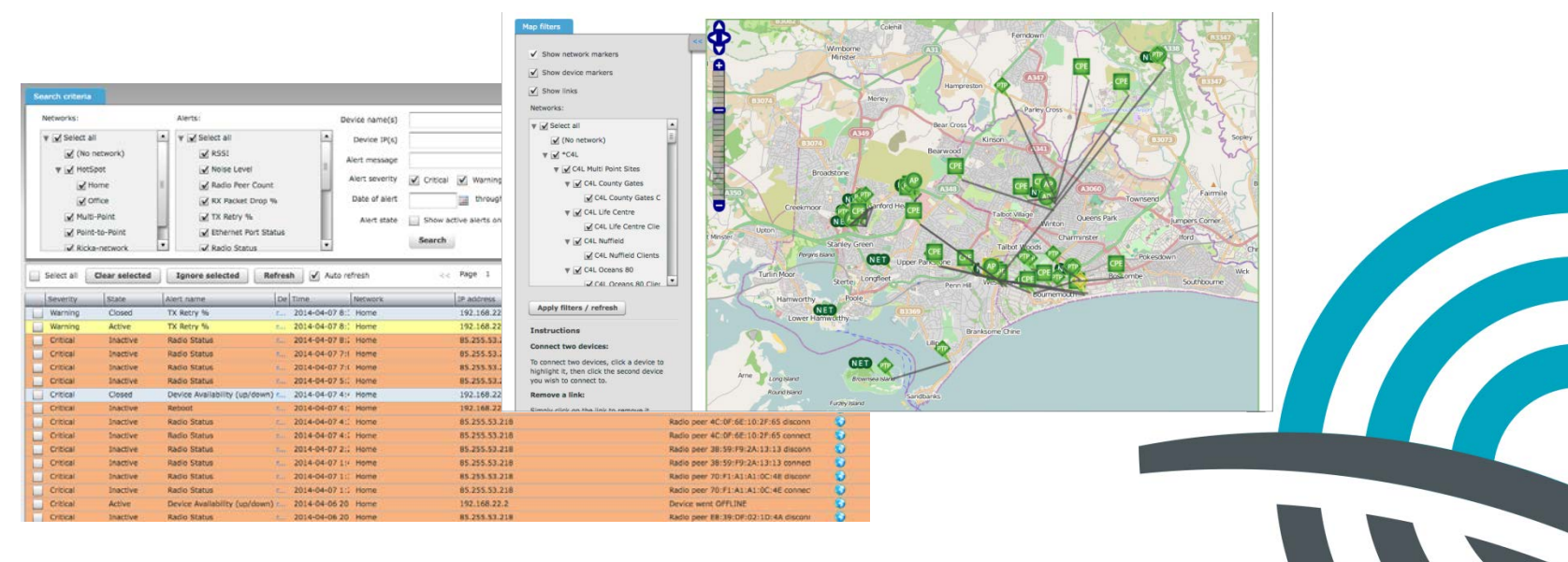

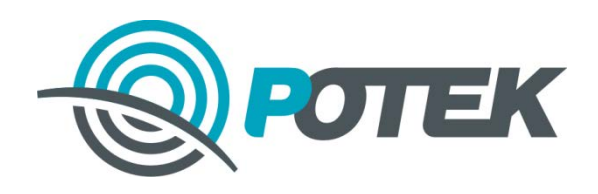

### **Порядок использования устройств, работающих в диапазоне 2.4 ГГц**

**1) Внутриофисные системы беспроводной передачи данных:**

**Решения ГКРЧ от 7 мая 2007 г. № 07-20-03-001** и **от 20 ноября 2014 г. № 14-29-01** позволяют использовать оборудование беспроводных локальных сетей малого радиуса действия стандартов 802.11b/g/n внутри закрытых помещений в диапазоне частот 2400-2483,5 МГц без оформления отдельных решений ГКРЧ и разрешений на использование радиочастот, а также без регистрации при условии соответствия параметров устройств характеристикам, указанным в этих документах.

**2) Уличные сети беспроводной передачи данных:**

**Решения ГКРЧ от 25 сентября 2000 г. (протокол № 2/7 )** и **от 28 ноября 2005 г. № 05-10-01-001** 

требуют получения в установленном порядке разрешения на использование радиочастот на основании заключения экспертизы о возможности использования заявленных РЭС и их электромагнитной совместимости с действующими и планируемыми для использования РЭС. При этом, необходимо осуществлять регистрацию РЭС фиксированного беспроводного доступа в установленном порядке (Порядок регистрации РЭС описан в постановлении Правительства Российской Федерации от 12 октября 2004 г. N 539 «О ПОРЯДКЕ РЕГИСТРАЦИИ РАДИОЭЛЕКТРОННЫХ СРЕДСТВ И ВЫСОКОЧАСТОТНЫХ УСТРОЙСТВ»)

### **НО!**

**Решение ГКРЧ от 20 ноября 2014 г. № 14-29-01** позволяет использовать оборудование беспроводных локальных сетей малого радиуса действия стандартов

802.11b/g/n с ЭИИМ не более 100 мВт вне закрытых помещений в

**www.rotek.ru**

диапазоне частот 2400-2483,5 МГц без оформления отдельных решений ГКРЧ и разрешений на использование радиочастот или радиочастотных каналов.

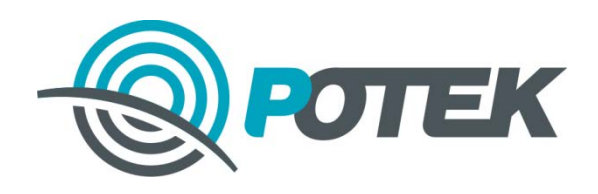

### **Порядок использования устройств, работающих в диапазоне 5 ГГц**

### **1) Внутриофисные системы беспроводной передачи данных:**

**Решения ГКРЧ от 7 мая 2007 г. № 07-20-03-001** и **от 20 ноября 2014 г. № 14-29-01** позволяют использовать оборудование беспроводных локальных сетей малого радиуса действия стандартов 802.11а/n/ac внутри закрытых помещений в диапазоне частот 5150-5350 МГц без оформления отдельных решений ГКРЧ и разрешений на использование радиочастот при условии соответствия параметров устройств характеристикам, указанным в этих нормативных актах. При этом пользователи должны осуществить регистрацию своих беспроводных устройств, работающих в диапазоне 5250- 5350 МГц в установленном в Российской Федерации порядке. При использовании устройств в диапазоне 5150-5250 МГц регистрация не требуется.

### **2) Уличные сети беспроводной передачи данных:**

**Решение ГКРЧ от от 15 июля 2010 г. N 10-07-02** требует получения в установленном порядке разрешения на использование радиочастот или радиочастотных каналов на основании заключения экспертизы о возможности использования заявленных РЭС и их электромагнитной совместимости (ЭМС) с действующими и планируемыми для использования РЭС. Также необходимо осуществлять регистрацию РЭС фиксированного беспроводного доступа в установленном порядке(Порядок регистрации РЭС описан в постановлении Правительства Российской Федерации от 12 октября 2004 г. N 539 «О ПОРЯДКЕ РЕГИСТРАЦИИ РАДИО-ЭЛЕКТРОННЫХ СРЕДСТВ И ВЫСОКОЧАСТОТНЫХ УСТРОЙСТВ»).

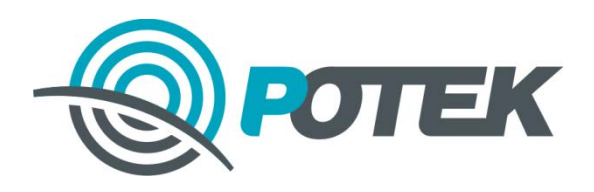

#### **Порядок получения разрешения на использование частот для фиксированной связи**

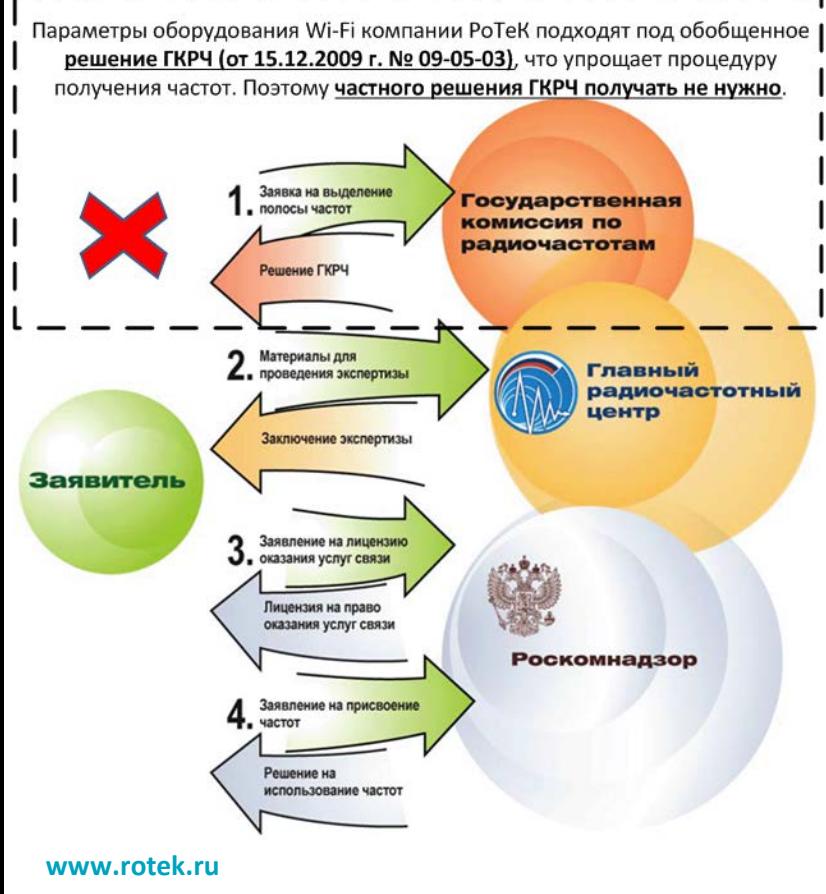

1. Материалы для проведения экспертизы отправляются в ГРЧЦ (Главный Радиочастотный центр) - список материалов перечислен здесь: **[http://www.grfc.ru/rfs/sprav\\_info/faq/#2](http://www.grfc.ru/rfs/sprav_info/faq/)**  2. Положительное заключение экспертизы вместе с документами на получение лицензий на услуги передачи данных и телематические услуги с использованием радиочастотного спектра отправляется в Роскомнадзор. Список необходимых документов можно найти здесь:

### **[http://rkn.gov.ru/communication/licensing](http://rkn.gov.ru/communication/licensing-activity/p526/)-activity/p526/**

3. После получения лицензий, положительное заключение экспертизы отправляется в Роскомнадзор для получения разрешения на использование частот.

4. Выполняется проект сети беспроводной передачи данных.

5. Проект отправляется в ФГУ Центр МИР ИТ для проведения экспертизы.

6. Выполняются измерения заявленных характеристик РЭС.

7. Проводятся мероприятия по сдаче объекта связи в эксплуатацию с представителями Роскомнадзора.

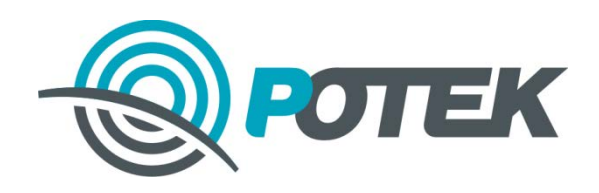

### **Порядок регистрации высокочастотных устройств.**

Регистрация радиоэлектронных средств и высокочастотных устройств осуществляется территориальными органами Роскомнадзора

#### **Для регистрации требуется:**

1. Заявление о регистрации от владельца РЭС или ВЧУ (бланк заявления можно найти на сайте Роскомнадзора в зависимости от региона, где будет установлено оборудование. Например: **<http://36.rkn.gov.ru/p1523/>**).

2. Сведения о технических характеристиках и параметрах излучения регистрируемых РЭС и (или) ВЧУ; 3. Копия договора оператора связи с абонентом, пользовательское (оконечное) оборудование которого работает в сети связи оператора - владельца разрешения на использование радиочастот или радиочастотных каналов, - в случае, если регистрация пользовательского (оконечного) оборудования осуществляется на основании разрешения на использование радиочастот или радиочастотных каналов, выданного владельцу сети связи.

4. Копия договора между владельцем РЭС и пользователем РЭС - в случае, если предполагается совместное использование радиоэлектронного средства.

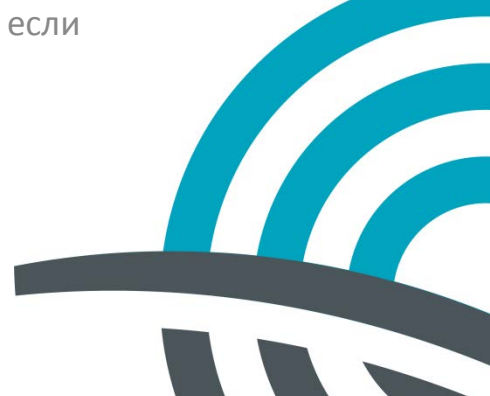